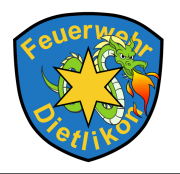

In dieser Kurzanleitung wird die Handhabung von LODUR beschrieben.

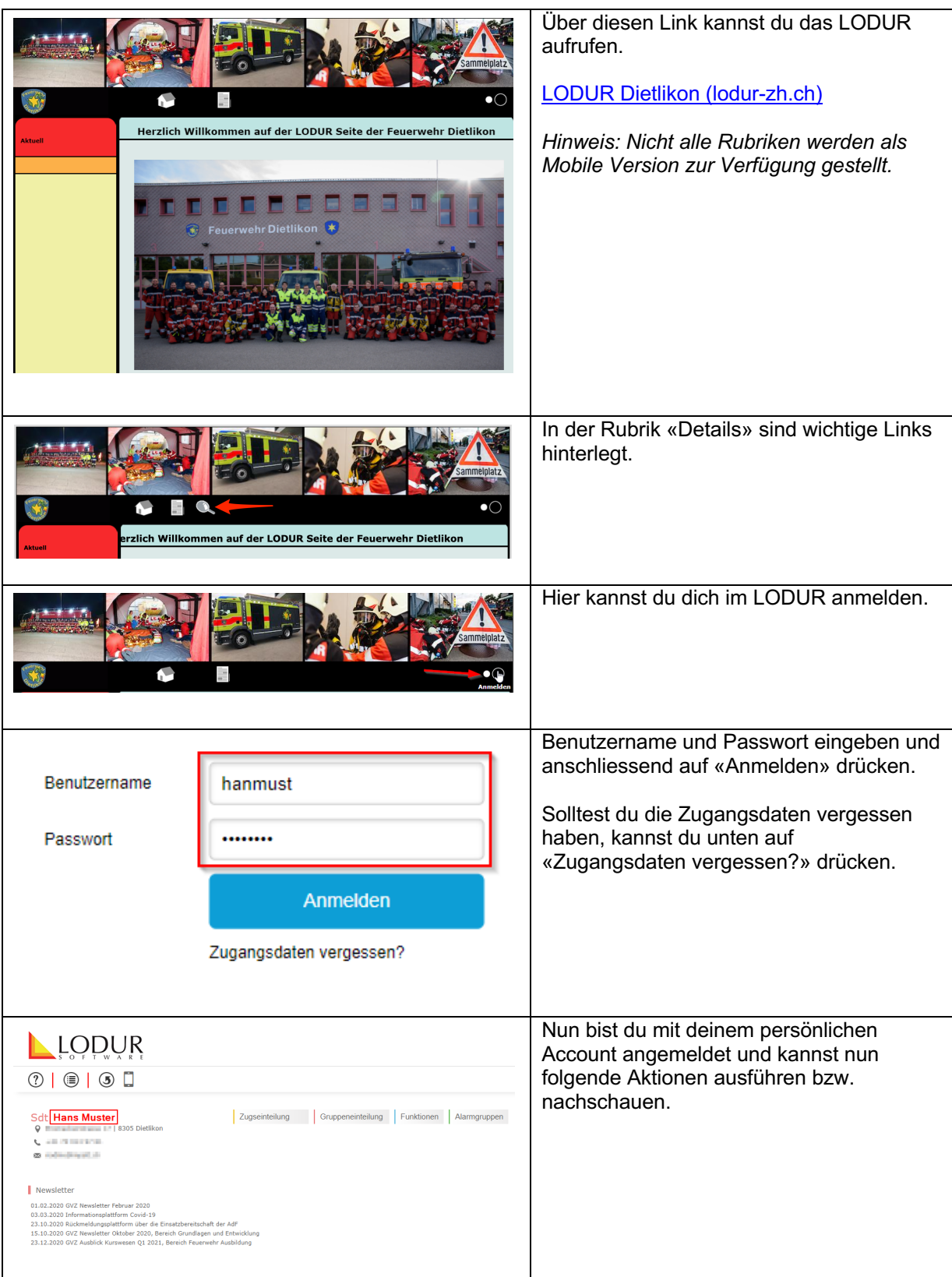

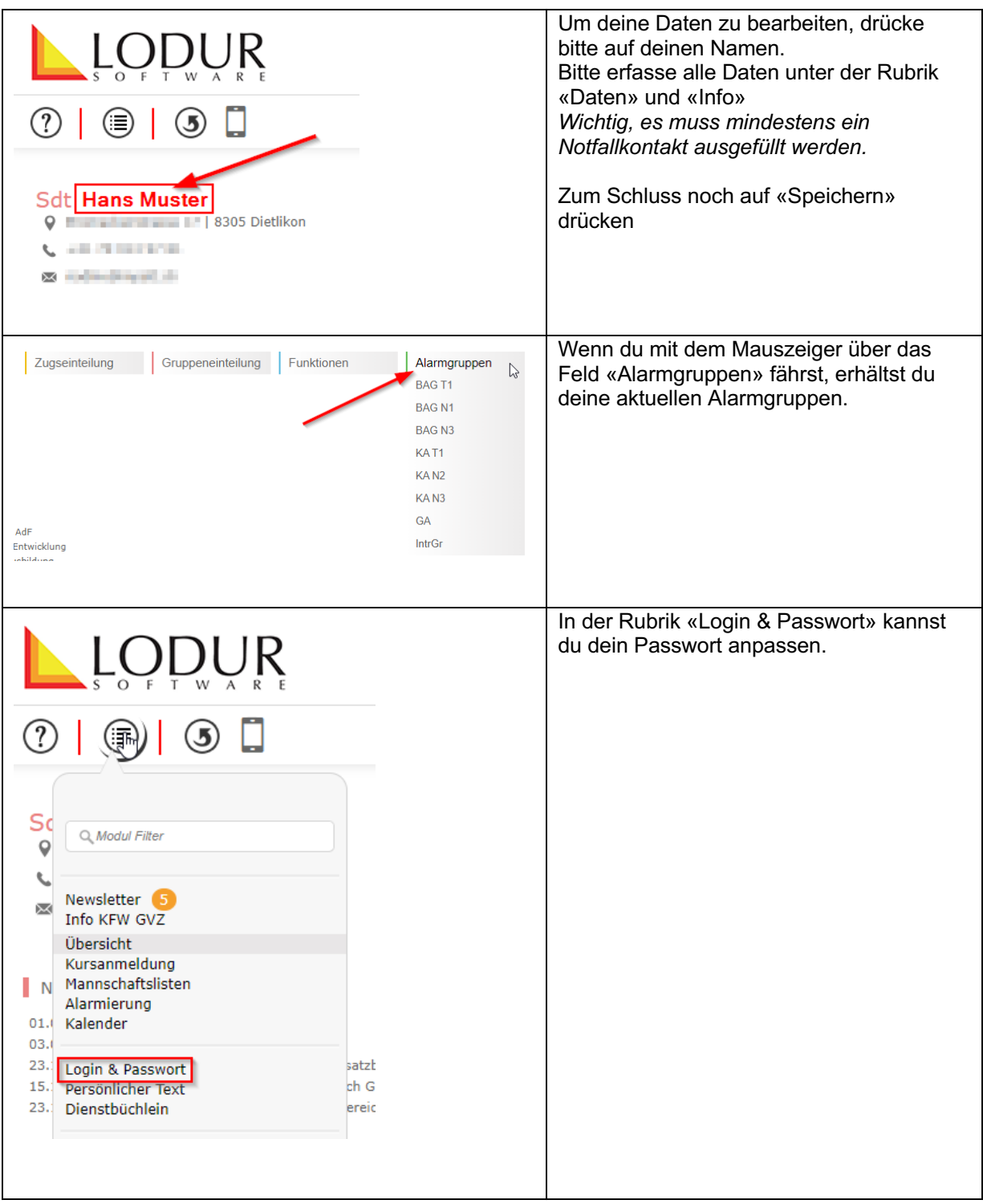

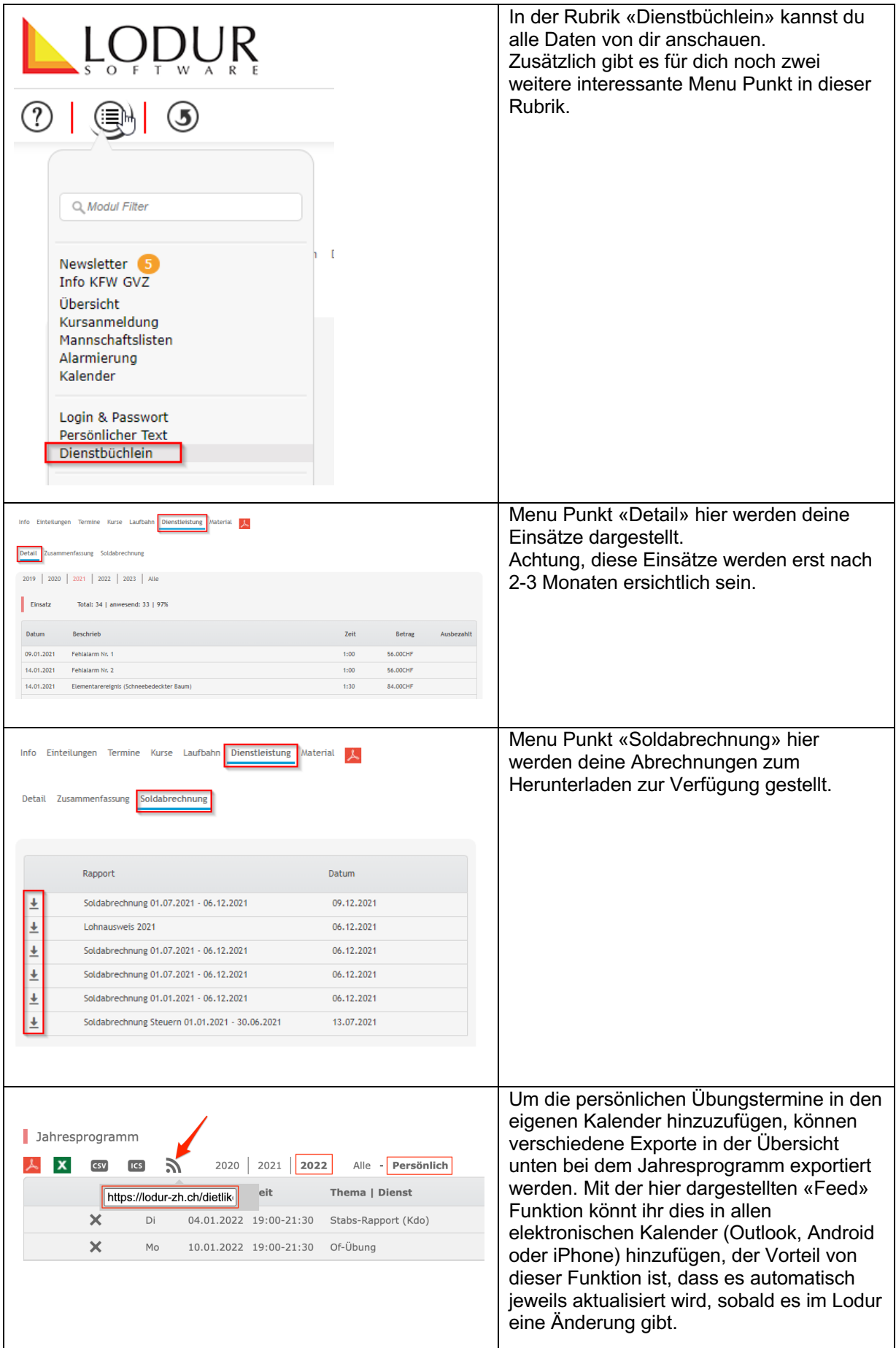

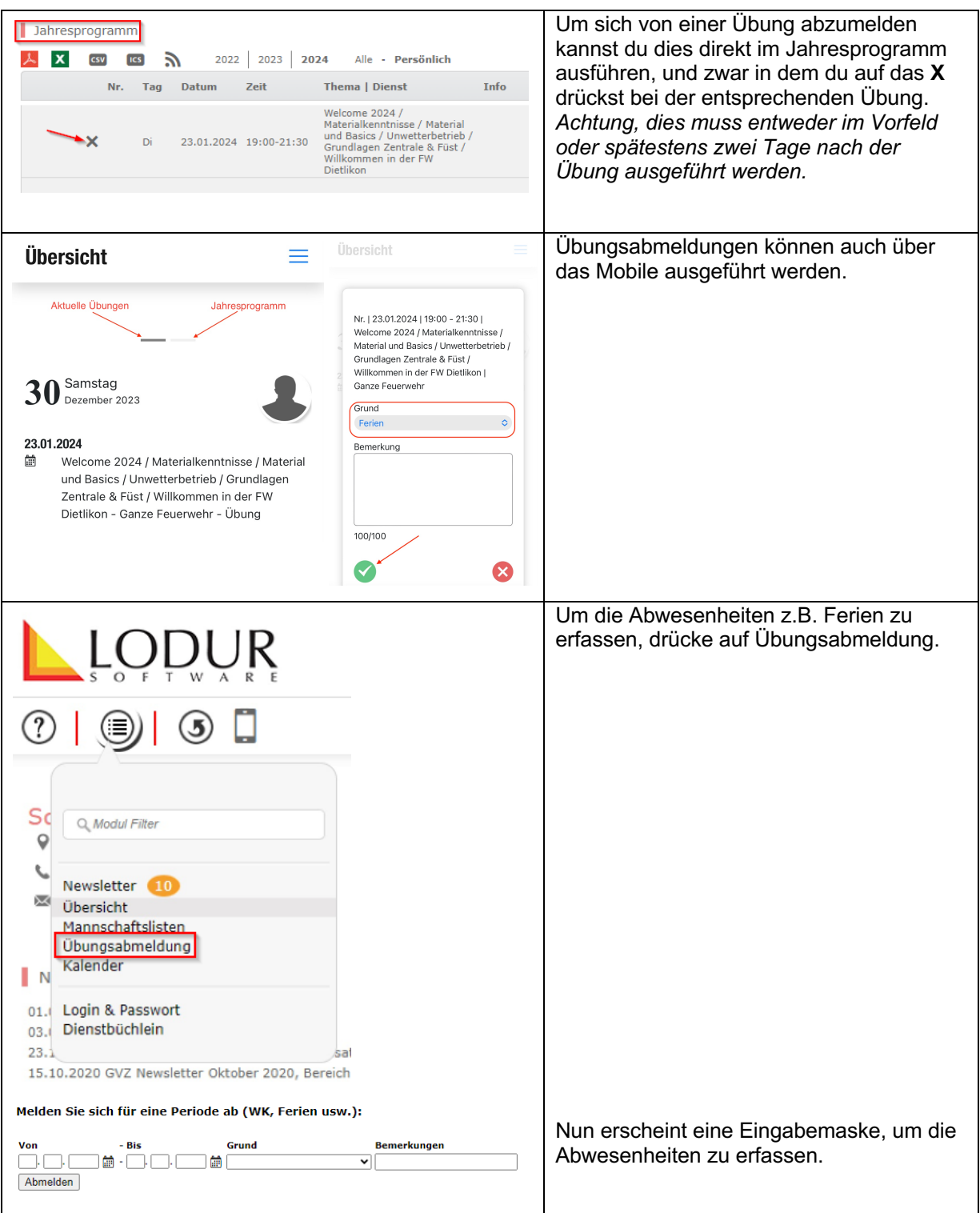